## <音声ファイル取得に関するご案内>

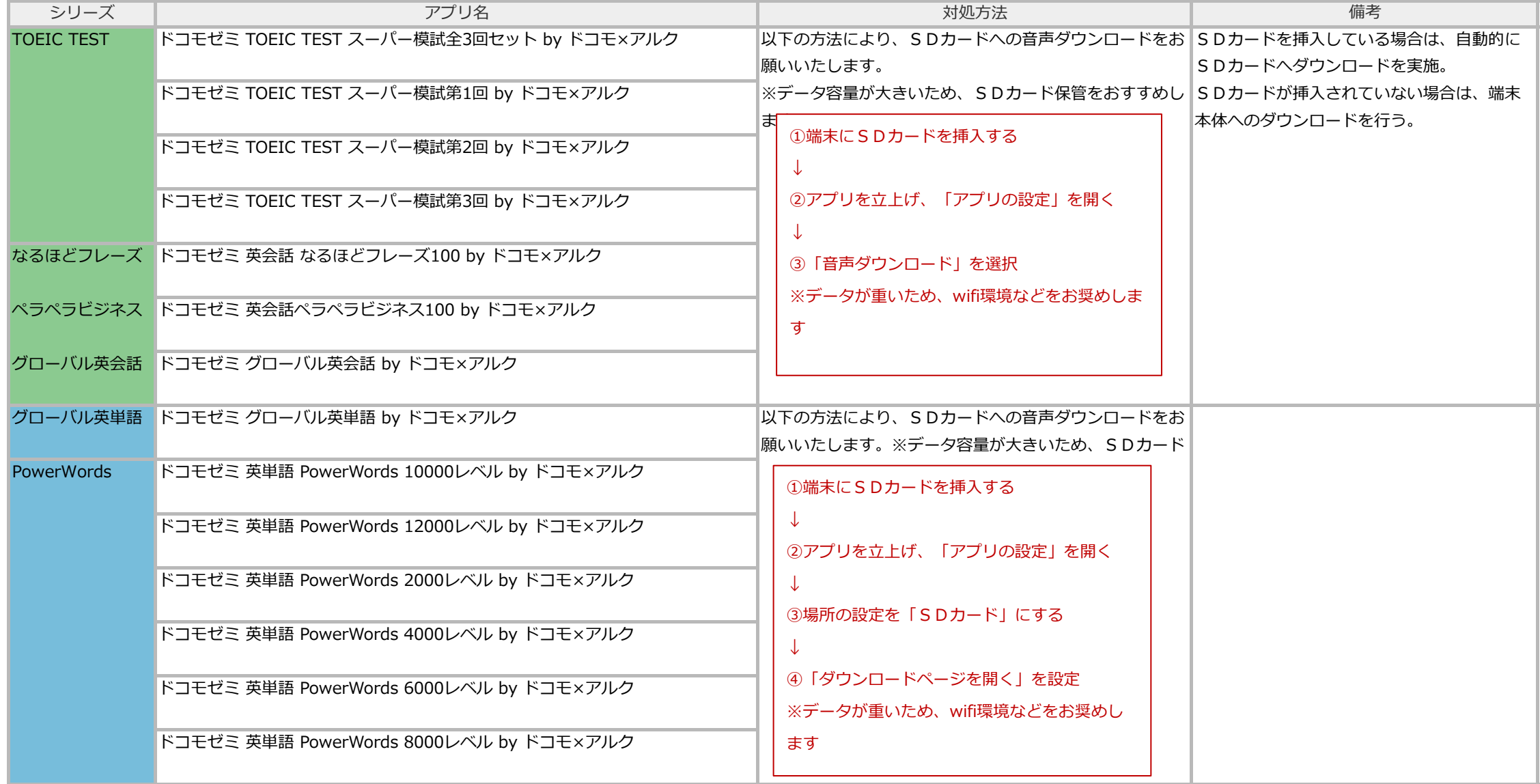